# **Background**

The color scheme used to render custom popups.

#### Usage

```
Set_Property(OLECtrlEntID, "OLE.Background", Array)
```
#### Values

Array has the following structure:

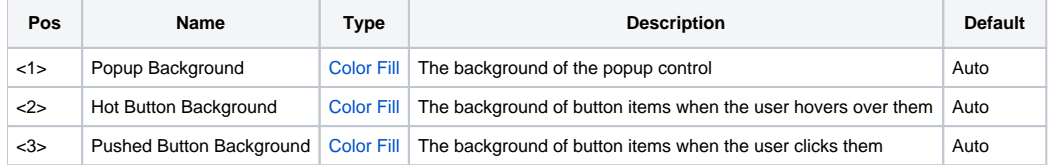

#### Remarks

The Background property is used when the [Theme](https://wiki.srpcs.com/display/PopupControl/Theme) property is set to "Custom". This multivalued property defines the backgrounds used for the popup and it's buttons.

## Popup Background

This field defines a [Color Fill](https://wiki.srpcs.com/display/ActiveX/Color+Fill) value used to render the entire popup control. Be default, this field is set to a two-part gradient based on the system select color.

## Hot Button Background

This field defines a [Color Fill](https://wiki.srpcs.com/display/ActiveX/Color+Fill) value used to render button items when the user hovers over them. By default, this field is set to a two-part gradient based on the compliment of the system select color.

## Pushed Button Background

This field defines a [Color Fill](https://wiki.srpcs.com/display/ActiveX/Color+Fill) value used to render button items when the user clicks them. By default, this field is set to a two-part gradient based on the compliment of the system select color.

#### See Also

[Theme](https://wiki.srpcs.com/display/PopupControl/Theme)